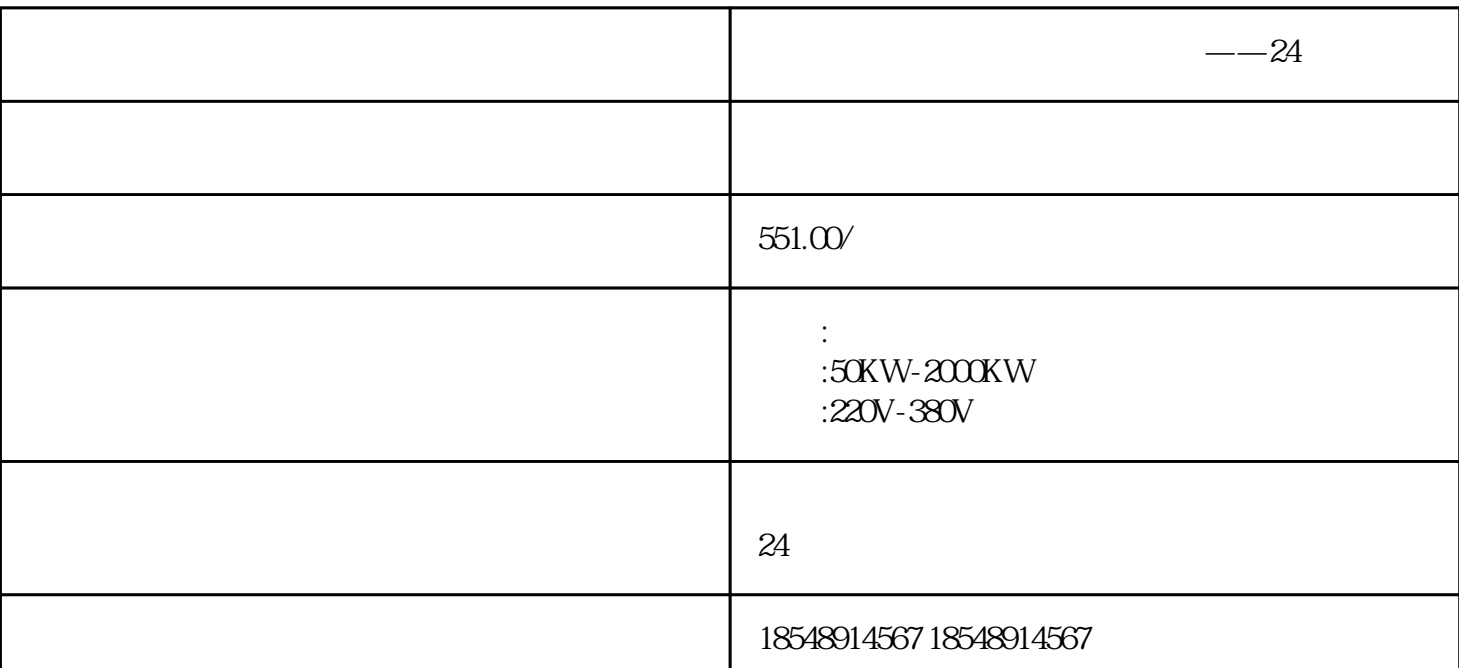

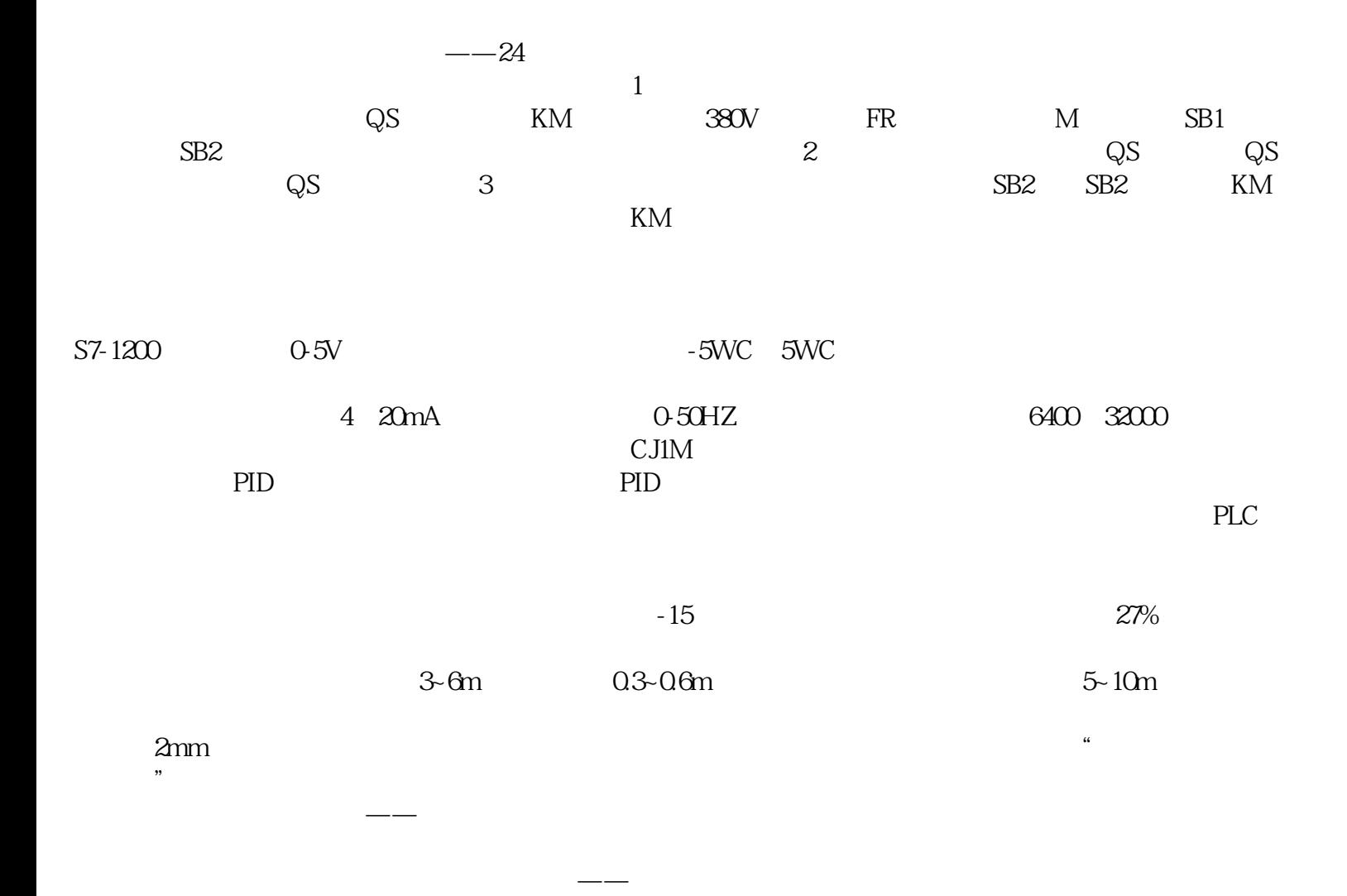

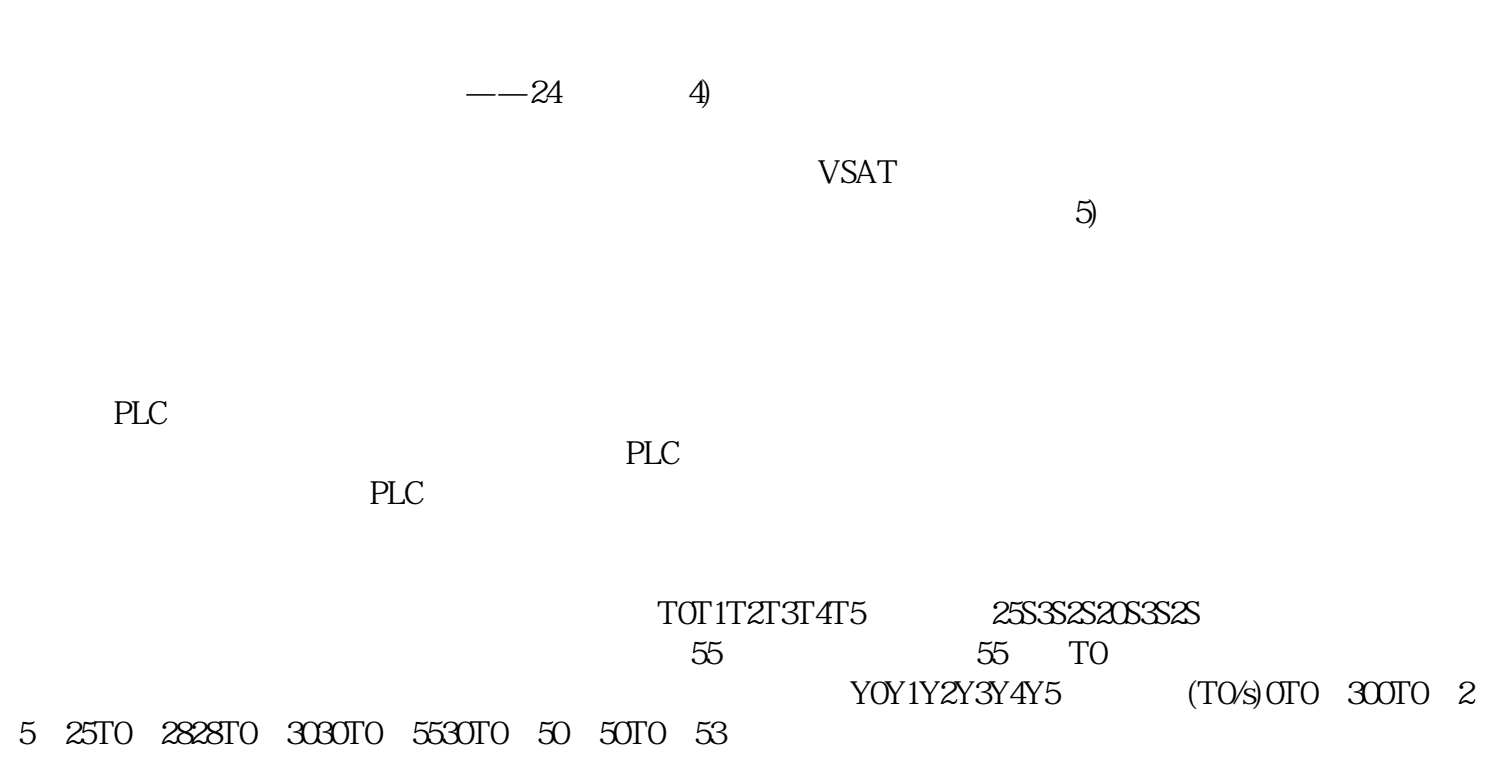

 $\mathcal{L}_{\mathcal{A}}$  --  $\mathcal{A}_{\mathcal{A}}$  --  $\mathcal{A}_{\mathcal{A}}$  --  $\mathcal{A}_{\mathcal{A}}$  --  $\mathcal{A}_{\mathcal{A}}$  --  $\mathcal{A}_{\mathcal{A}}$  --  $\mathcal{A}_{\mathcal{A}}$  --  $\mathcal{A}_{\mathcal{A}}$  --  $\mathcal{A}_{\mathcal{A}}$  --  $\mathcal{A}_{\mathcal{A}}$  --  $\mathcal{A}_{\mathcal{A}}$  --  $\mathcal{A}_{\mathcal{A}}$  --  $\mathcal{$ 

验收应该分两次进行——次验收次电路验收,时间在水电改造刚刚结束,墙地面施工工人入场之前。